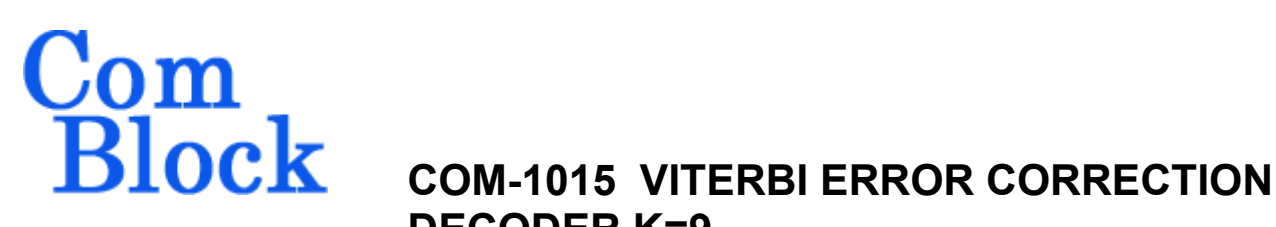

# **DECODER K=9 VHDL SOURCE CODE OVERVIEW**

#### *Overview*

The COM-1015 ComBlock Module comprises two pieces of software:

- VHDL code to run within the FPGA for all signal processing functions
- C/Assembly code running within the Atmel AT90S8515 or ATMega8515L microprocessor for non application-specific monitoring and control functions.

The VHDL code interfaces to the monitoring and control functions by exchanging byte-wide registers on the Atmel microcontroller 8-bit data bus. The control and monitoring registers are defined in the specifications [1].

The COM-1015 VHDL code runs on the generic COM-8000 hardware platform. The schematics [2] for this platform are available in this CD.

# *Reference documents*

[1] specifications: com1015.pdf

[2] hardware schematics: com\_8000schematics.pdf

[3] VHDL source code in directory com-1015\_008\src

[4] .ucf constraint file com-1015\_008\src\com1015.ucf

[5] .mcs FPGA bit file com-1015\_008\com1015\_008.mcs

# *Configuration Management*

The current software revision is 8.

### *VHDL development environment*

The VHDL software was developed using the Xilinx ISE 4.1 development environment. The synthesis tool is FPGA Express 3.6.

# *Target FPGA*

The VHDL code was synthesized for the Xilinx Spartan-IIE XC2S300E-6PQ208 FPGA.

# *Xilinx-specific code*

The VHDL source code was written in generic VHDL with few Xilinx primitives. No Xilinx CORE is used. The Xilinx primitives are:

- BUFG
- IBUFG
- $CLKDLL (x2)$
- RAMB4 S1 S1
- RAMB4 S16 S16

#### *VHDL software hierarchy*

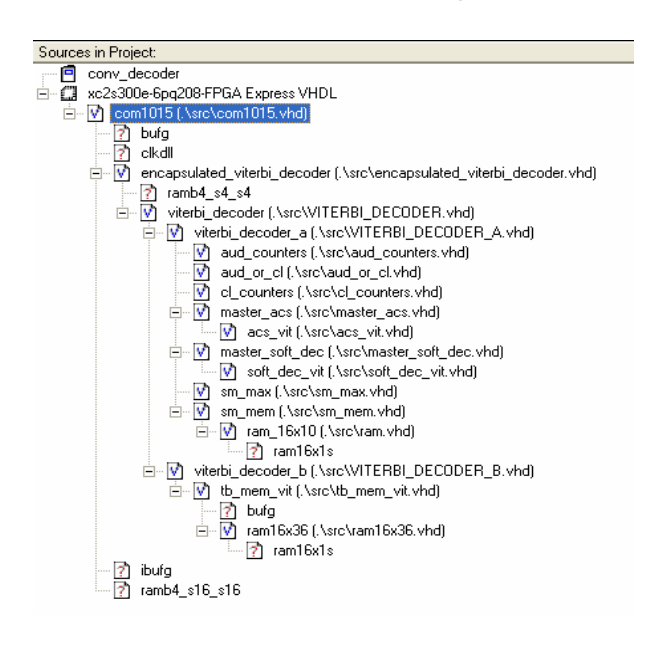

The code is stored with one, and only one, entity per file as shown above.

# *Clock / Timing*

The software uses a single master clock (CLK\_IN2) which serves as input clock, output clock and reference for the double-frequency processing clock. The code is written to meet the timing requirements on the target FPGA at a speed of at least 80 MHz (40 MHz maximum frequency for CLK\_IN2).

# *Contact Information*

MSS • 18221 Flower Hill Way #A • Gaithersburg, Maryland 20879 • U.S.A. Telephone: (240) 631-1111 Facsimile: (240) 631-1676 E-mail: info@comblock.com